# **UFU - FACOM: Algoritmos e Programação de Computadores - ICC**

**Professores:** Anilton Joaquim da Silva e Ronaldo Castro de Oliveira

# **Primeira lista de exercícios**

**1 Parte – Bases Numéricas (**entregar até 17/05**)**  1 - Converter os seguintes números binários em

decimal:

- a) 1001100
- b) 1100110001
- c) 11011

2 - Converter os seguintes números decimais em Binários:

- a) 127
- b) 512
- c) 1030

3 - Converter os seguintes números hexadecimais em decimais:

- a) 479
- b) 1FC9
- c) A6C

### 4 - Converter os seguintes números hexadecimais em binários:

- a) 1ED
- b) 6CF9
- c) F01F

5 - Converter para hexadecimal os seguintes números binários:

- a) 10011000
- b) 1001100110011
- c) 1100110011001100

6 - Converter os seguintes números decimais em hexadecimais:

- a) 486
- b) 4096
- c) 1025

# **2 Parte – Armazenamento de dados (**Reflexão**)**

- 1. Sabendo-se que cada página impressa de uma enciclopédia tem 80 colunas por 75 linhas, deseja-se armazenar uma enciclopédia inteira no HD do computador. Sabe-se que esta enciclopédia tem 21 volumes e que cada volume tem aproximadamente 750 paginas. Qual o espaço no HD necessário para armazenar esta enciclopédia? Esta enciclopédia cabe dentro de um CD – ROM comum?
- 2. Deseja-se fazer uma copia de segurança de todos os dados dos pacientes de um hospital. Sabe-se que o hospital tem aproximadamente 387000 pacientes que durante 10 anos compareceram ao hospital. Para cada paciente são armazenados Nome (30), Enderteço (200), Telefone (13), CPF (14), RG (12), Histórico (5500). Determinar qual seria o espaço no HD para fazer esta operação? Quantos DVD-ROM serão necessários para esta operação?
- 3. Quantos CD-ROM podem ser gravados em um DVD-ROM?
- 4. Quantos DVD-ROM podem ser gravados em um Pen-drive de 16 Gbytes?
- 5. Uma máquina digital profissional grava informações em 16 Mpixel no formato JPG, onde cada pixel é gravado usando 3 bytes, e consegue fazer uma compressão dos arquivos gravados de 25% do valor armazenado. Se esta máquina tiver um cartão de memória de 4 Gbytes, quantas fotos podem ser tiradas?
- 6. Defina e comente os seguintes itens:
	- a) ULA

b) UC

- c) RAM e ROM
- d) Dispositivos de Saída
- e) Dispositivos de Entrada
- f) Memória Externa
- g) Bit, Byte e Palavra

#### **3 Parte - Em todos os exercícios abaixo, elaborar um programa em linguagem C++ que:**

#### **\*\*\*\*\* Entregar: do 1 ao 4 até 18/05, do 5 ao 8 até 31/05, do 9 ao 16 até 07/06 e do 18 ao 25 até 14/06 \*\*\*\*\***

- 1. Que receba uma temperatura expressa em graus Celsius, e exiba este valor em graus Fahrenheit.  $F = \frac{3}{2}C + 32$ 5  $F = \frac{9}{5}C + 32$ .
- 2. Ler a base e a altura de um triângulo. Em seguida, calcule e escreva a área do mesmo ( Área = (Base\*Altura)/2 ).
- 3. Leia o comprimento dos dois lados de um triângulo retângulo, calcula e imprime o valor da hipotenusa com uma mensagem explicativa. Lembre-se que *hipotenusa* =  $\sqrt{a^2 + b^2}$ .
- 4. Leia os valores de quatro números reais (**a, b, c, d**), calcule e escreva os valores de **x** e de **y**, conforme as expressões

segments:

\n
$$
x = \frac{\frac{b}{a+c} + 4a - \pi}{\frac{d-2a}{3+c}} \qquad Y = \frac{\pi - b^{3} - 4ac + 2a^{2}}{2a}, \text{ consider } \pi = 3.14
$$

- 5. Leia um número inteiro e escreva o módulo deste número.
- 6. Leia um valor inteiro, e determine e escreva se ele é par ou ímpar.
- 7. Leia um número real que corresponde a uma temperatura em graus Celsius e efetue a conversão para Kelvin ou Fahrenheit, de acordo com a tecla pressionada: 'K' ou 'F' (que é escolhida pelo usuário).

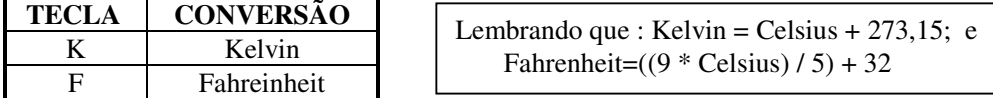

8. Leia três números reais positivos e efetue o cálculo de uma das seguintes médias de acordo com a tecla pressionada: 'g', 'p','h' ou 'a' ? (opção do usuário).

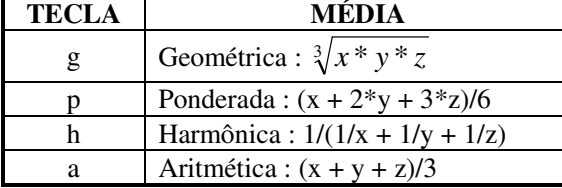

- 9. Gere e imprima os valores de "i" e "y", tal que:  $y = 3i$ ; para i = 1, 2, 3, 4, ..., 10.
- 10. Gere e imprima (uma tabela com) os valores de "i" e "k", tal que:  $k = i^2 + 2i + 2$ ; para  $i = 0, 1, 2,..., 20$ .
- 11. Gere e imprima os valores de " x " e " y ", tal que: *y x x* = − + 2 2 9  $\frac{2}{2}$  ; para x = 1.5, 2.0, 2.5, ..., 9.
- 12. Ler base e altura de 5 triângulos, calcular e imprimir a área de cada um deles.
- 13. Ler o raio e calcular a área de 10 círculos. Fórmula: Área =  $\pi^*$ raio<sup>2</sup> ( $\pi$  = 3,141592).
- 14. Somar os números pares, entre zero e 1000, e ao final imprimir o resultado.
- 15. Calcula e imprima o resultado da soma dos **n** primeiros termos da série: 2 \* *n* 1 6 1 4 1 2  $\frac{1}{-} + \frac{1}{-} + \frac{1}{+} + \cdots +$
- 16. Ler 20 valores reais e imprimir seu somatório.
- 17. Dado um conjunto com **n** números reais, leiam estes números, determina e imprime o resultado da média aritmética dos números positivos do conjunto.
- 18. Faça o teste de mesa do algoritmo para os seguintes pares de valores inteiros: (5,3), (25,15) e (21,3).  **algoritmo calcular\_mdc**

```
 inicio
```

```
inteiro i,mdc,x,y; 
     i \leftarrow 1;
      enquanto (i≤3) 
         inicio 
         escreva("Entre com dois inteiros: "); 
         leia(x,y); 
        enquanto (x \le y) inicio 
            se (x > y) 
                X \leftarrow X - Y; senão 
                 y \leftarrow y - x; fim //2. enquanto 
        mdc \leftarrow x;
         escreva("O Máximo Divisor Comum : ", mdc); 
        i \leftarrow i + 1; fim //1. enquanto 
fim //algoritmo
```
**19.** O algoritmo abaixo procura o maior e menor valor de uma série de números positivos. Faça o teste de mesa do algoritmo para os seguintes valores: 12, 30, 20, 438, 10, 283, 5, 0. Se for digitado somente 0 qual será a saída do algoritmo? Justifique sua resposta.

```
algoritmo maior_menor 
inicio 
    inteiro maior, menor, valor; 
    escreva("ntre com um número inteiro: "); 
    leia(valor); 
    maior ← valor; 
    menor ← valor; 
    enquanto (valor <> 0) 
       inicio 
        se (valor > maior) 
         maior ← valor; 
        se (valor < menor) 
         menor ← valor; 
        escreva("Entre com um número inteiro: "); 
        leia(valor); 
        fim //enquanto 
     escreva("Maior=",maior," Menor=",menor) 
 fim //algoritmo
```
**20.** Faça o teste de mesa do algoritmo abaixo. **algoritmo repita\_para inicio nteiro i,j; para i de 1 até 3 faça inicio para j de 1 até 5 faça inicio escreva("Variável loop externo=",i); escreva("Variável loop interno=",j); fim //para-j fim //para-i fim //algoritmo** 

- 21. Dado as seguintes informações de um funcionário: Nome, idade, cargo e o seu salário bruto. Considere que:
	- O salário bruto teve um reajuste de 38%;
	- O funcionário receberá uma gratificação de 20% do salário bruto;
	- O Salário total é descontado em 15%;

Faça um programa para:

- Imprimir Nome, idade e cargo.
- Imprimir o salário bruto.

Imprimir o salário líquido.

22. Uma empresa tem para um determinado funcionário uma ficha contendo o nome, número de horas trabalhadas e o número de dependentes do funcionário.

Considerando que:

- A empresa paga 12 reais por hora e 40 reais por dependentes.
- Sobre o salário são feito descontos de 8,5% para o INSS e 5% para IR.

Faça um programa para ler o Nome, número de horas trabalhadas e número de dependentes de um funcionário. Após a leitura, escreva qual o Nome, salário bruto, os valores descontados para cada tipo de imposto e finalmente qual o salário líquido do funcionário.

- 23. Suponha que para cada aluno de sua sala exista uma ficha contendo o nome e a idade do aluno. Supondo que exista 40 alunos, faça um programa que determine quantos alunos tem idade maior que 20.
- 24. Dado um conjunto com **n** valores inteiros, determinar e imprimir a soma dos números pares deste conjunto.
- 25. Para um grupo de **n** pessoas têm-se as seguintes informações: altura (metros) e peso em (Kg). O programa deve ler estes dados, calcular e imprimir:
	- a maior altura do grupo;
	- a média das alturas das pessoas com menos de 60 kg. Se não houver pessoas com menos de 60 kg, o programa deve imprimir uma mensagem explicativa;
	- o número de pessoas com 60 kg ou mais.